#### **Dekompozice problemu, AND/OR grafy ´**

**Ales Hor <sup>ˇ</sup> ak´**

**E-mail: <hales@fi.muni.cz>**

**<http://nlp.fi.muni.cz/uui/>**

Obsah:

- → Připomínka průběžná písemka za 14 dní
- $\rightarrow$  Příklad Hanoiské věže
- **→** AND/OR grafy
- → Prohledávání AND/OR grafů

# PŘIPOMÍNKA – PRŮBĚŽNÁ PÍSEMKA ZA 14 DNÍ

- → termín posunut kvůli volbám na přespříští přednášku, 1. listopadu, 12:00, D2, na začátku přednášky
- $\rightarrow$  náhradní termín: není
- příklady (formou testu odpovědi A, B, C, D, E, z látky probrané prvních pěti přednáškách, včetně dnešní):
	- **–** uveden pˇr´ıklad <sup>v</sup> Prologu, otazka ´ Co ˇres´ı tento program? <sup>ˇ</sup>
	- uveden příklad v Prologu a cíl, otázka Co je (návratová) hodnota výsledku?
	- upravte (doplňte/zmeňte řádek) uvedený program tak, aby...
	- uvedeno několik t<mark>vrzení,</mark> potvrďte jejich pravdivost/nepravdivost
	- **–** porovnání vlastností několika algoritmů
- $\rightarrow$  rozsah: 4 příklady
- hodnocení: max. 32 bodů za správnou odpověď 8 bodů, za žádnou odpověď 0 bodů, za špatnou *odpověď -*3 bodů.

- A máme tři tyče: A, B a C.
- $\rightarrow$  na tyči A je (podle velikosti)  $n$  kotoučů.
- A úkol: přeskládat z A pomocí C na tyč B (zaps.  $n(A, B, C)$ ) bez porušení uspořádání

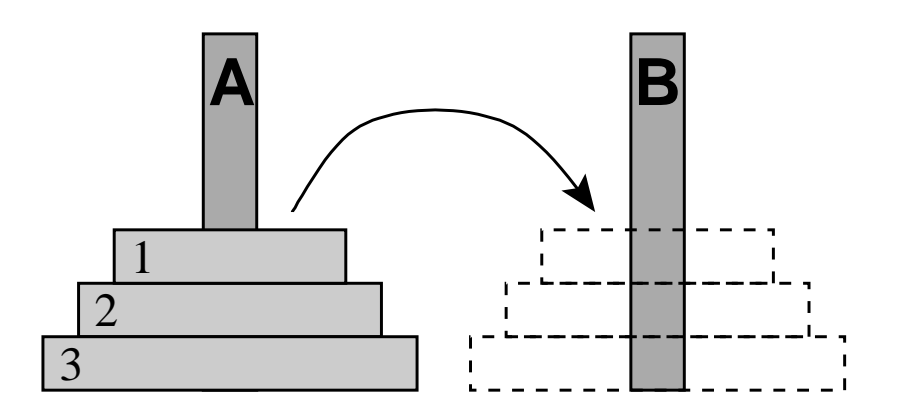

- → máme tři tyče: A, B a C.
- $\rightarrow$  na tyči A je (podle velikosti)  $n$  kotoučů.
- A úkol: přeskládat z A pomocí C na tyč B (zaps.  $n(A, B, C)$ ) bez porušení uspořádání

#### Můžeme rozložit na fáze:

1. přeskládat  $n-1$  kotoučů z A pomocí B na C.

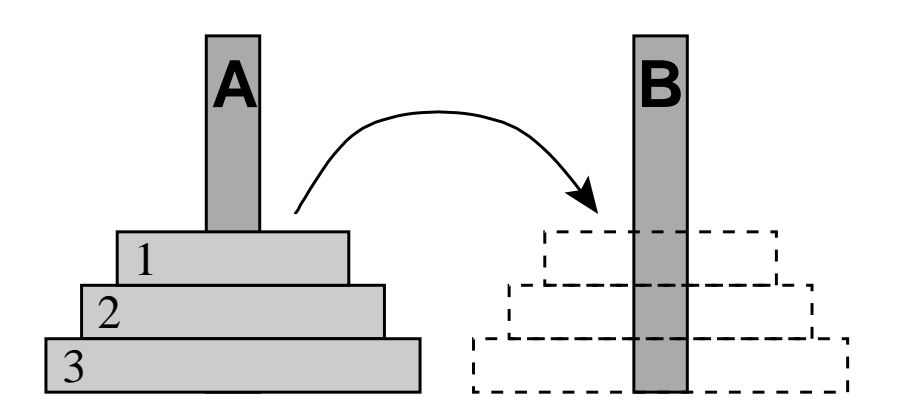

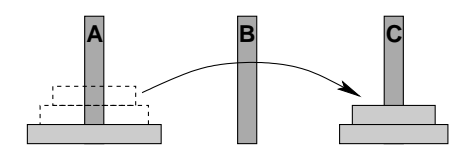

- → máme tři tyče: A, B a C.
- $\rightarrow$  na tyči A je (podle velikosti)  $n$  kotoučů.
- A úkol: přeskládat z A pomocí C na tyč B (zaps.  $n(A, B, C)$ ) bez porušení uspořádání

#### Můžeme rozložit na fáze:

- 1. přeskládat  $n-1$  kotoučů z A pomocí B na C.
- 2. přeložit 1 kotouč z A na B

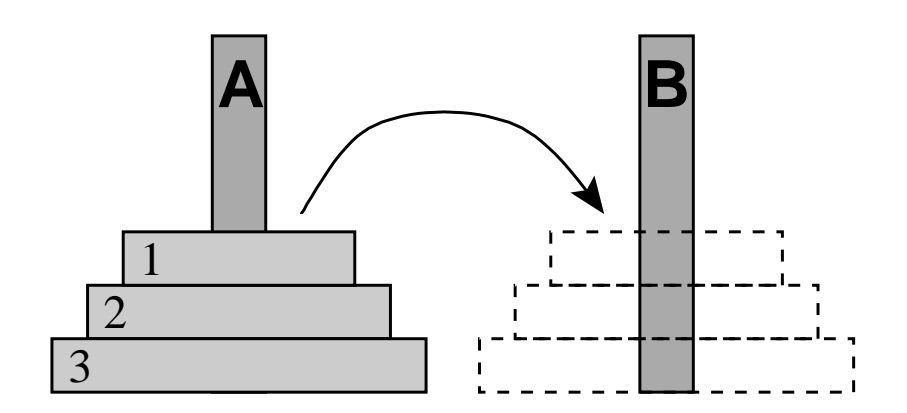

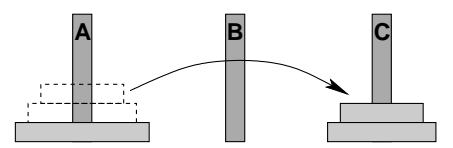

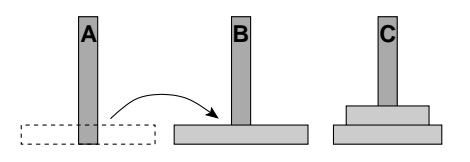

- → máme tři tyče: A, B a C.
- $\rightarrow$  na tyči A je (podle velikosti)  $n$  kotoučů.
- A úkol: přeskládat z A pomocí C na tyč B (zaps.  $n(A, B, C)$ ) bez porušení uspořádání

#### Můžeme rozložit na fáze:

- 1. přeskládat  $n-1$  kotoučů z A pomocí B na C.
- 2. přeložit 1 kotouč z A na B
- 3. přeskládat  $n-1$  kotoučů z C pomocí A na B

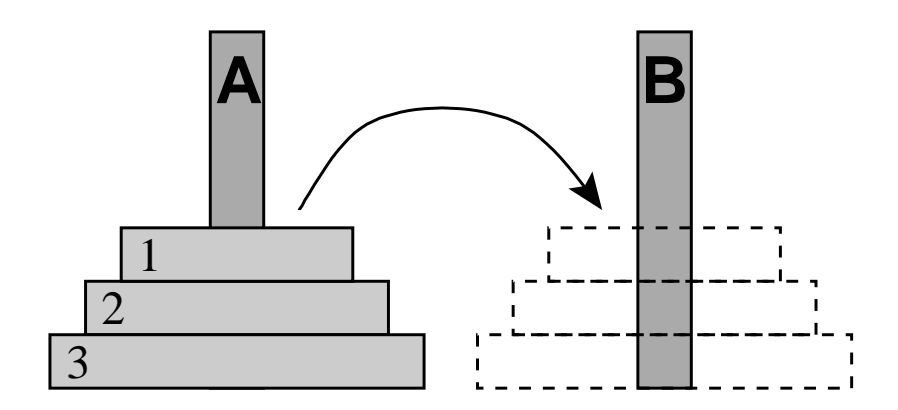

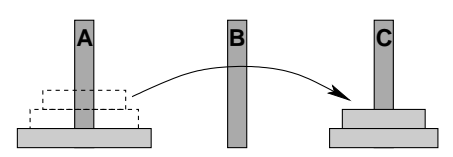

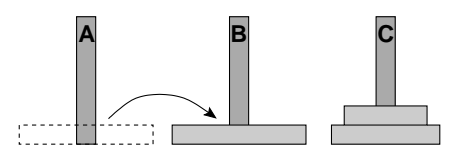

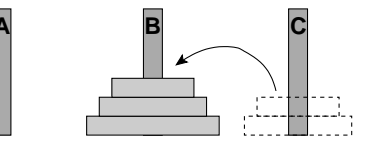

schéma celého řešení pro  $n=3$ :

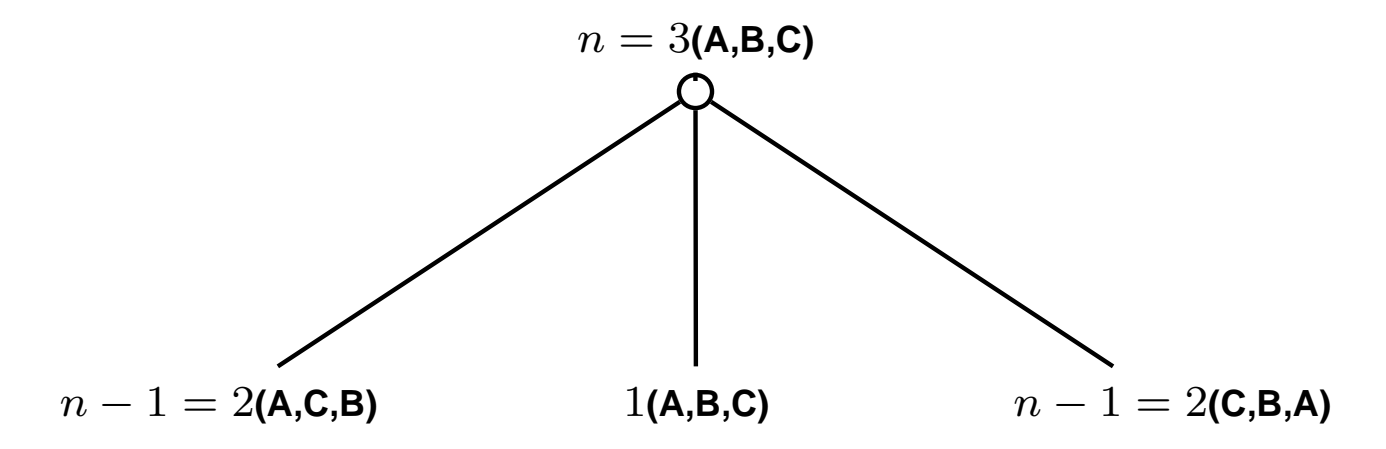

schéma celého řešení pro  $n=3$ :

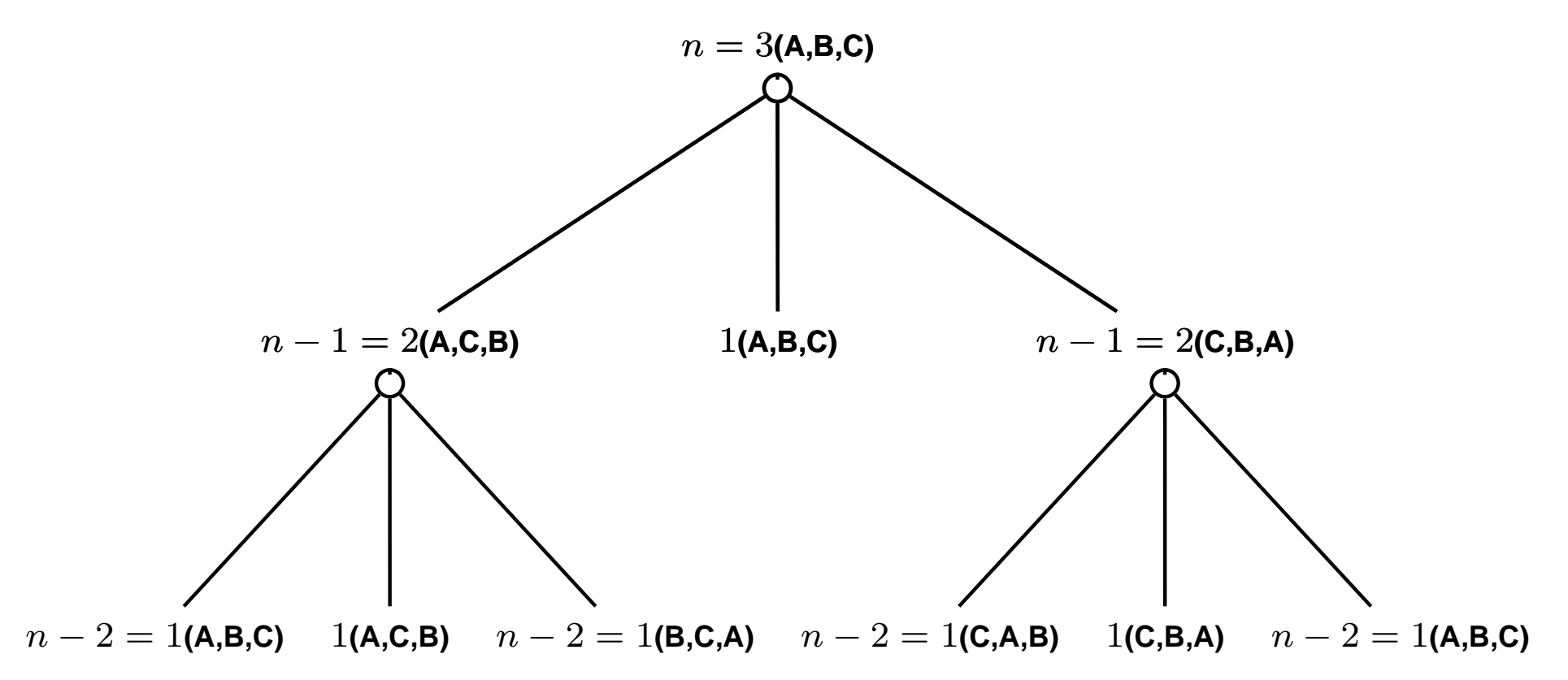

schéma celého řešení pro  $n=3$ :

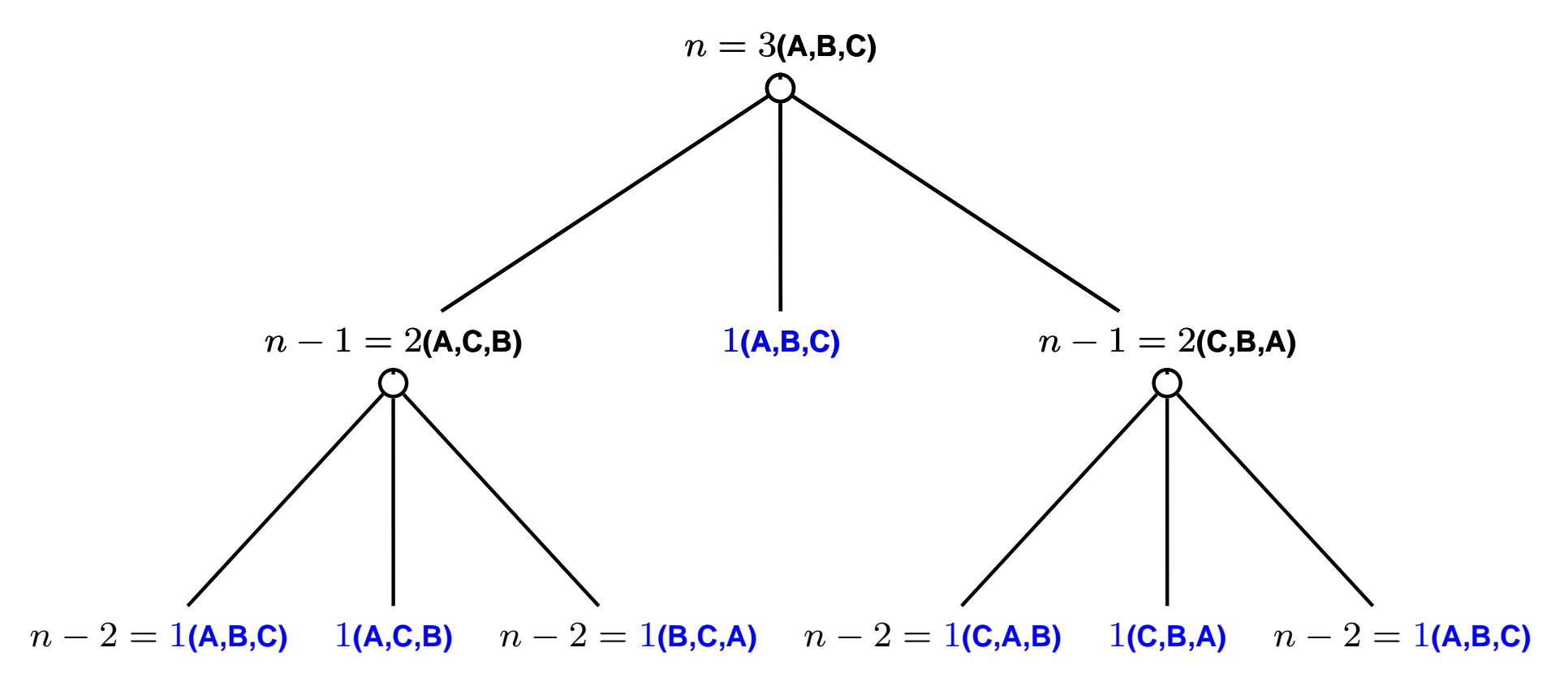

```
?-op(100,xfx,to), dynamic(hanoi/5).
```

```
hanoi(1, A, B, C, [A \text{ to } B]).hanoi(N,A,B,C,Moves): - N>1, N1 is N-1, lemma(hanoi(N1,A,C,B,Ms1)),
   hanoi(N1,C,B,A,Ms2), append(Ms1,[A to B|Ms2],Moves).
```

```
lemma(P) := P, asserta((P := !)).
```

```
?-op(100,xfx,to), dynamic(hanoi/5).
```

```
hanoi(1,A,B,C,[A \text{ to } B]).hanoi(N,A,B,C,Moves): - N>1, N1 is N-1, lemma(hanoi(N1,A,C,B,Ms1)),
    hanoi(N1,C,B,A,Ms2), append(Ms1,[A to B|Ms2], Moves).
lemma(P) := P, asserta((P := !)).
? - \text{hanoi}(3, a, b, c, M).
```

```
M = [a \text{ to } b, a \text{ to } c, b \text{ to } c, a \text{ to } b, c \text{ to } a, c \text{ to } b, a \text{ to } b];
No
```
# CESTA MEZI MĚSTY POMOCÍ AND/OR GRAFŮ

města: **a**, ..., **e** ... ve státě S **lak** ... hraniční přechody **u**, ..., **z** ... ve státě  $T$ 

hledáme cestu z **a** do z:

- **→** cesta z **a** do hraničního přechodu
- **→** cesta z hraničního přechodu do z

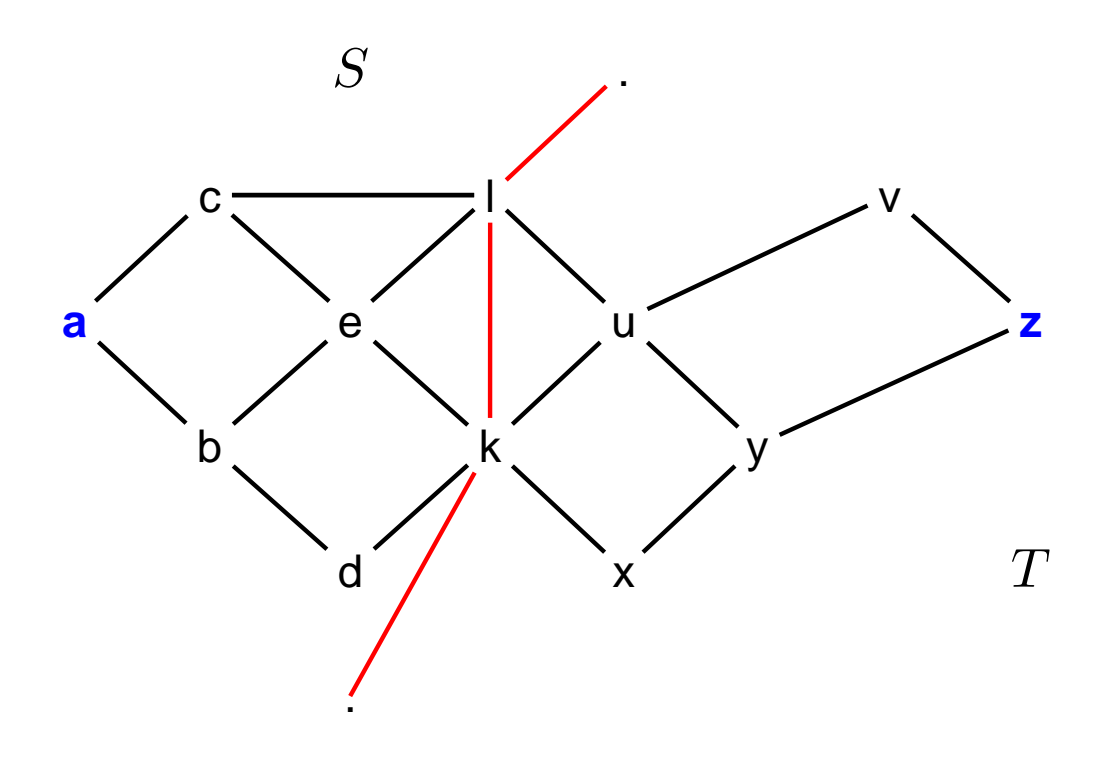

### CESTA MEZI MĚSTY POMOCÍ AND/OR GRAFŮ pokrač.

schéma řešení pomocí rozkladu na podproblémy = AND/OR graf

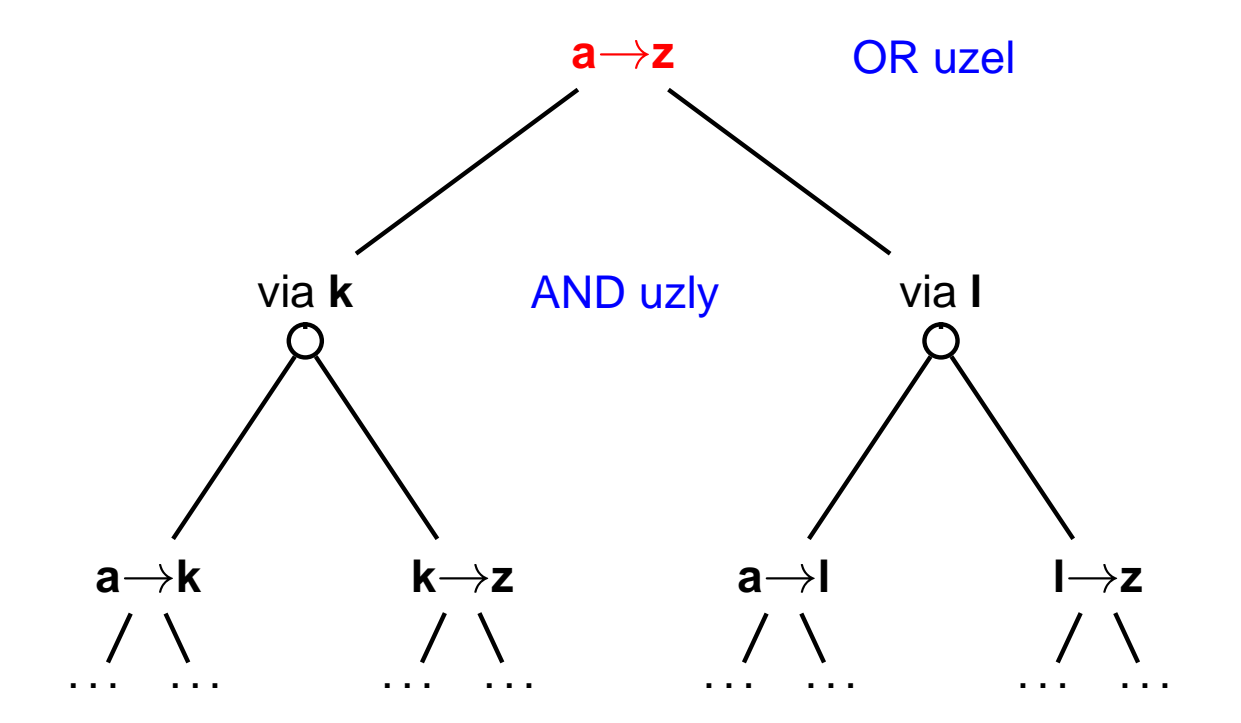

Celkové řešení = podgraf AND/OR grafu, který nevynechává žádného následníka AND-uzlu.

# TRIVIÁLNÍ PROHLEDÁVÁNÍ AND/OR GRAFU V PROLOGU

přímý zápis AND/OR grafu v Prologu:

OR uzel v s následníky u1, u2, ..., uN:

 $v := u1$ .  $v := u2.$  $v := uN$ .

AND uzel x s následníky y1, y2, ..., yM:

 $x := y1, y2, ..., yM.$ 

**cílový** uzel **g** ( $\stackrel{\wedge}{=}$  elementární problém):

g.

kořenový uzel root:

 $?$  root.

**AND/OR grafy** 

### TRIVIÁLNÍ PROHLEDÁVÁNÍ AND/OR GRAFU V PROLOGU

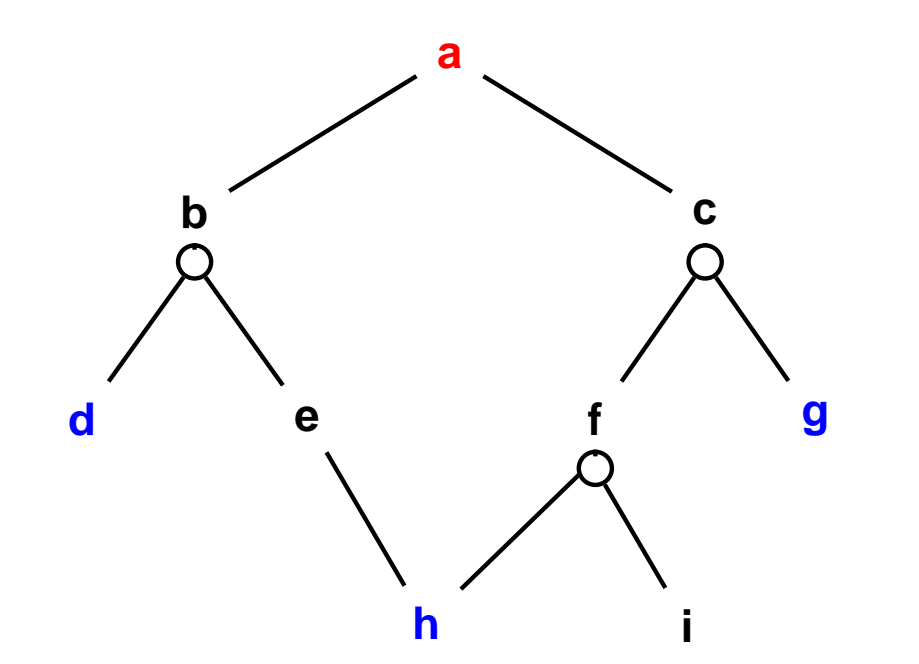

| $a := b$ .    |
|---------------|
| $a := c$ .    |
| $b := d$ , e. |
| $e := h$ .    |
| $c := f$ , g. |
| $f := h$ , i. |
| $d$ .         |
| $g$ .         |
| $h$ .         |

Aleš Horák

### TRIVIÁLNÍ PROHLEDÁVÁNÍ AND/OR GRAFU V PROLOGU

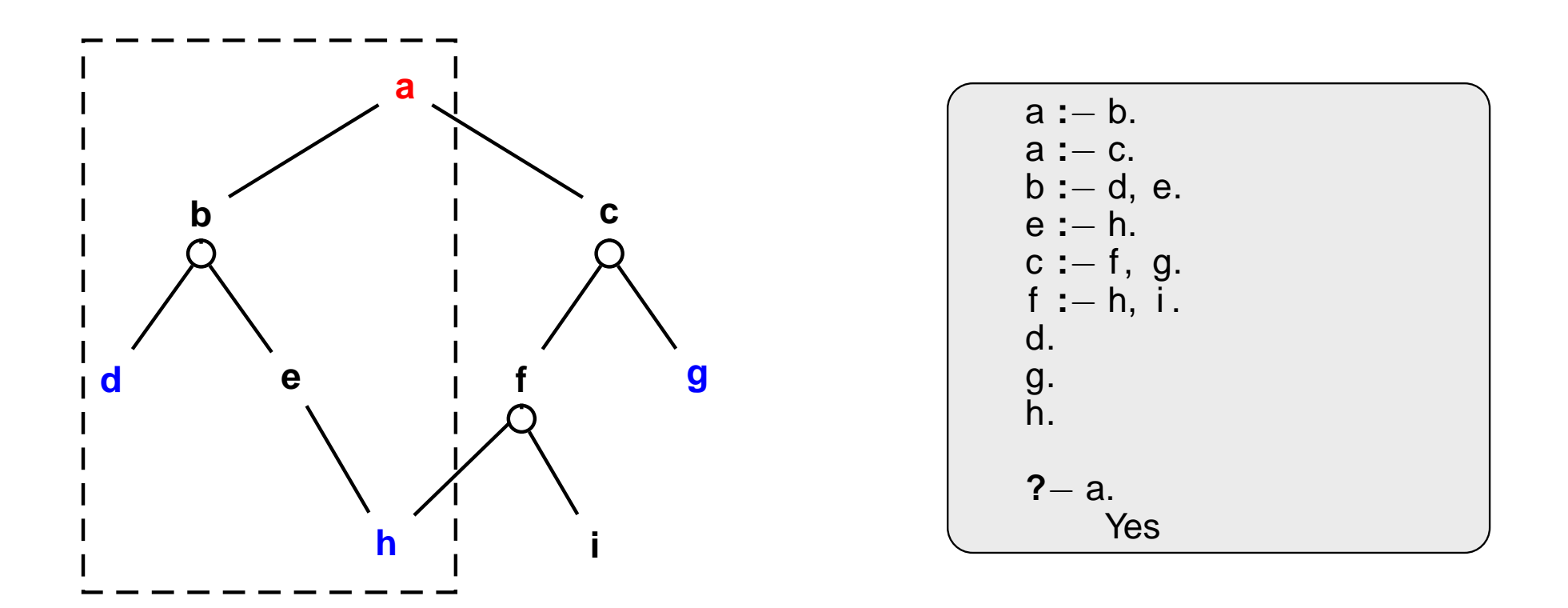

#### REPREZENTACE AND/OR GRAFU

AND/OR graf = graf s 2 typy vnitřních uzlů – AND uzly a OR uzly

- AND uzel jako součást řešení vyžaduje průchod všech svých poduzlů
- → OR uzel se chová jako bežný uzel klasického grafu

Reprezentace AND/OR grafu <sup>v</sup> Prologu:

- → zavedeme operátory '--->' a ':'
- → AND/OR graf budeme zapisovat

\n
$$
\text{?} - \text{op}(600, \, \text{xfx}, \, \text{---} >).
$$
\n

\n\n $\text{?} - \text{op}(500, \, \text{xfx}, \, \text{...}).$ \n

\n\n $\text{a} - \text{---} > \text{or: [b, c]}.$ \n

$$
\mathsf{a} \dashrightarrow \mathsf{or}:[\mathsf{b},\mathsf{c}].\\ \mathsf{b} \dashrightarrow \mathsf{and}:[\mathsf{d},\mathsf{e}].
$$

#### REPREZENTACE AND/OR GRAFU

AND/OR graf = graf s 2 typy vnitřních uzlů – AND uzly a OR uzly

- AND uzel jako součást řešení vyžaduje průchod všech svých poduzlů
- → OR uzel se chová jako bežný uzel klasického grafu

Reprezentace AND/OR grafu <sup>v</sup> Prologu:

- 
- 

➜ zavedeme operatory ' ´ **– – –**>' <sup>a</sup> '**:**' **?**<sup>−</sup> **op**(600, xfx, −−−<sup>&</sup>gt;). **?**<sup>−</sup> **op**(500, xfx, :). **op(+Priorita, +Typ, +Jmeno) ´ Priorita** <sup>c</sup>´ıslo 0..1200 <sup>ˇ</sup> **yfx**, **yfy**, **fy** nebo **fx** ➜ **Jmeno ´** funktor nebo symbol AND/OR graf budeme zapisovat <sup>a</sup> −−−<sup>&</sup>gt; **or**:[b, c]. <sup>b</sup> −−−<sup>&</sup>gt; **and**:[d, e].

**Typ** jedno <sup>z</sup> **xf**, **yf**, **xfx**, **xfy**,

#### REPREZENTACE AND/OR GRAFU

AND/OR graf = graf s 2 typy vnitřních uzlů – AND uzly a OR uzly

- AND uzel jako součást řešení vyžaduje průchod všech svých poduzlů
- → OR uzel se chová jako bežný uzel klasického grafu

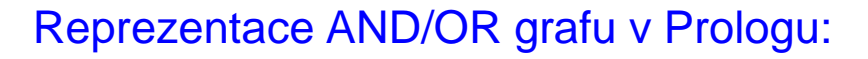

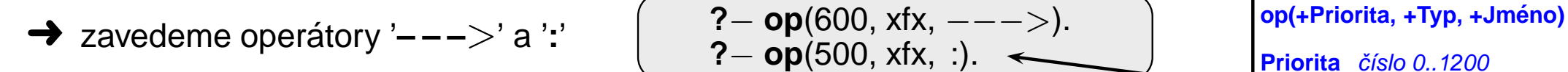

| AND/OR graf budene zapisovat | $a$ — —> or:[b, c]. | Type jedno z xf, yf, xfx, xfy, yfx, yfy, fy nebo fx |   |
|------------------------------|---------------------|-----------------------------------------------------|---|
| 2                            | 0                   | 0                                                   | 0 |
| 3                            | 0                   | 0                                                   | 0 |
| 4                            | 0                   | 0                                                   | 0 |
| 5                            | 0                   | 0                                                   | 0 |
| 6                            | 0                   | 0                                                   | 0 |
| 7                            | 0                   | 0                                                   | 0 |
| 8                            | 0                   | 0                                                   | 0 |
| 9                            | 0                   | 0                                                   | 0 |

**Typ** jedno <sup>z</sup> **xf**, **yf**, **xfx**, **xfy**,

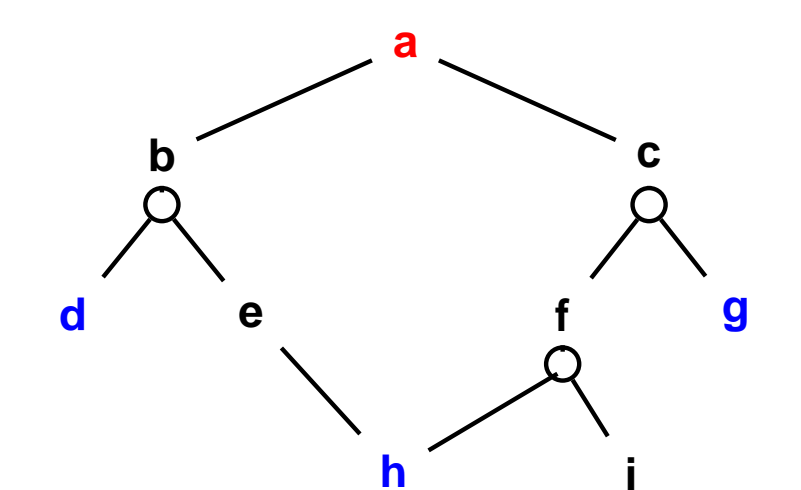

$$
\begin{array}{|c|}\n\hline\n\textbf{a} & \textbf{---} > \textbf{or}:[b,c]. \\
\hline\n\textbf{b} & \textbf{---} > \textbf{and}:[d,e]. \\
\textbf{c} & \textbf{---} > \textbf{and}:[f,g]. \\
\textbf{e} & \textbf{---} > \textbf{or}:[h]. \\
\textbf{f} & \textbf{---} > \textbf{and}:[h,i]. \\
\textbf{goal}(\textbf{d}). \\
\textbf{goal}(\textbf{g}). \\
\textbf{goal}(\textbf{h}).\n\hline\n\end{array}
$$

# STROM ŘEŠENÍ AND/OR GRAFU

strom řešení  $T$  problému  $P$  s AND/OR grafem  $G$ :

- $\rightarrow$  problém  $P$  je kořen stromu  $T$
- → jestliže  $P$  je OR uzel grafu  $G \Rightarrow$  právě jeden z jeho následníků se svým stromem řešení je v  $T$
- → jestliže  $P$  je AND uzel grafu  $G \Rightarrow$  všichni jeho následníci se svými stromy řešení jsou v  $T$
- $\rightarrow$  každý list stromu řešení  $T$  je cílovým uzlem v  $G$

### STROM ŘEŠENÍ AND/OR GRAFU

strom řešení  $T$  problému  $P$  s AND/OR grafem  $G$ :

- $\rightarrow$  problém  $P$  je kořen stromu  $T$
- → jestliže  $P$  je OR uzel grafu  $G \Rightarrow$  právě jeden z jeho následníků se svým stromem řešení je v  $T$
- → jestliže  $P$  je AND uzel grafu  $G \Rightarrow$  všichni jeho následníci se svými stromy řešení jsou v  $T$
- $\rightarrow$  každý list stromu řešení  $T$  je cílovým uzlem v  $G$

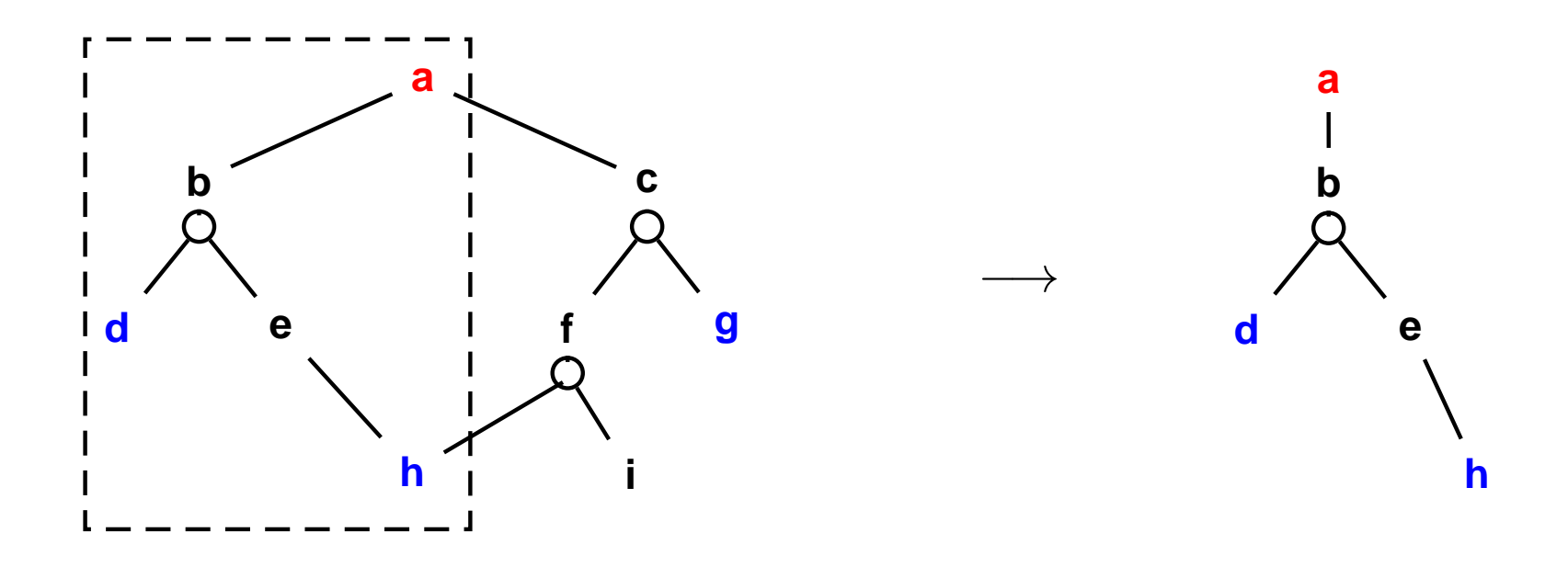

## PROHLEDÁVÁNÍ AND/OR GRAFU DO HLOUBKY

```
% solve (+Node, - Solution Tree)
solve(Node,Node) : - goal(Node).
solve(Node,Node --- > Tree) :-
    Node ---> or: Nodes, member (Node 1, Nodes), solve (Node 1, Tree).
solve(Node, Node --- > and: Trees) :-
    Node --- and: Nodes, solveall (Nodes, Trees).
```

```
% solveall ([Node1, Node2, ...], [Solution Tree1, Solution Tree2, ...])
solveall ([],[]).
solveall ([Node|Nodes], [Tree|Trees]) : - solve(Node, Tree), solveall(Nodes, Trees).
```
# PROHLEDÁVÁNÍ AND/OR GRAFU DO HLOUBKY

```
% solve (+Node, - Solution Tree)
solve(Node,Node) : - goal(Node).
solve(Node, Node --- > Tree) :-
    Node ---> or: Nodes, member (Node 1, Nodes), solve (Node 1, Tree).
solve(Node, Node --- > and: Trees) :-
    Node --- and: Nodes, solveall (Nodes, Trees).
% solveall ([Node1, Node2, ...], [Solution Tree1, Solution Tree2, ...])
solveall ([1,[1]).
solveall ([Node|Nodes], [Tree|Trees]) : - solve(Node, Tree), solveall(Nodes, Trees).
? - solve(a, Tree).Tree = a--- > (b--- > and: [d, e--- > h]);
    No
```
→ doplnění reprezentace o cenu přechodové hrany (=míra složitosti podproblému):

Uzel −−−<sup>&</sup>gt; AndOr:[NaslUzel1/Cena1, NaslUzel2/Cena2, ..., NaslUzelN/CenaN].

- definujeme cenu uzlu jako cenu optimálního řešení jeho podstromu
- pro každý uzel  $N$  máme daný odhad jeho ceny:

 $h(N)$  = heuristický odhad ceny optimálního podgrafu s kořenem  $N$ 

pro každý uzel  $N$ , jeho následníky  $N_1, \ldots, N_b$  a jeho předchůdce  $M$  definujeme:

$$
F(N) = \text{cena}(M, N) + \left\{\begin{array}{ll} h(N), & \text{pro ještě neexpandovaný uzel } N \\ 0, & \text{pro cílový uzel (elementární problém)} \\ & \min_i(F(N_i)), & \text{pro OR-uzel } N \\ & \sum_i F(N_i), & \text{pro AND-uzel } N \end{array} \right.
$$

Pro optimální strom řešení  $S$  je tedy  $F(S)$  právě cena tohoto řešení (=suma  $\forall$  hran z  $S$ ).

setříděný seznam částečně expandovaných grafů = [Nevyřešený<sub>1</sub>, Nevyřešený<sub>2</sub>, ..., Vyřešený<sub>1</sub>, ...]  $F_{\mathsf{N}$ evyřešený $_1\leq F_{\mathsf{N}}$ evyřešený $_2\leq\ldots$ 

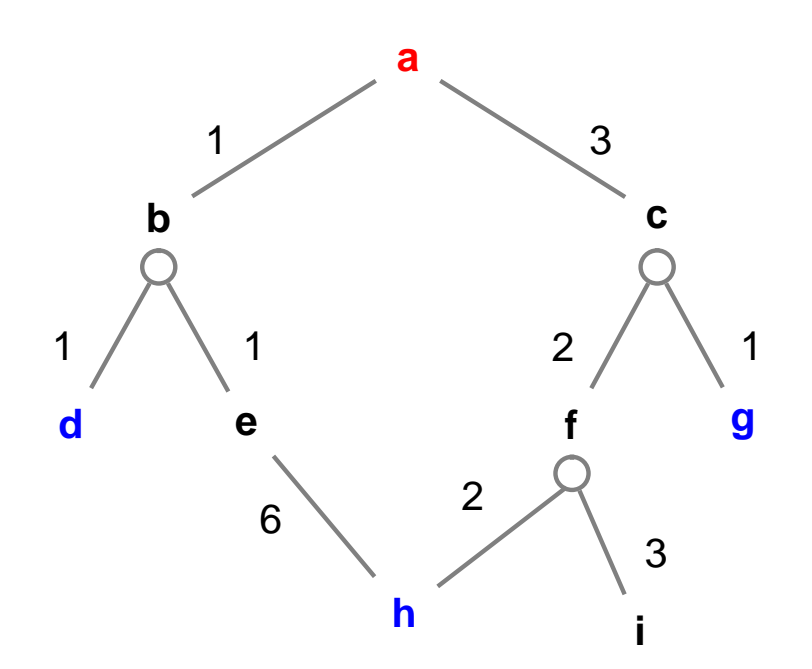

setříděný seznam částečně expandovaných grafů = [Nevyřešený<sub>1</sub>, Nevyřešený<sub>2</sub>, ..., Vyřešený<sub>1</sub>, ...]  $F_{\mathsf{N}$ evyřešený $_1\leq F_{\mathsf{N}}$ evyřešený $_2\leq\ldots$ 

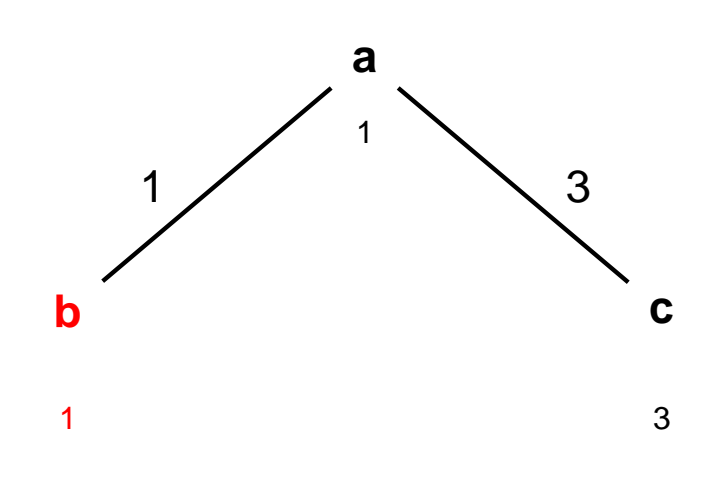

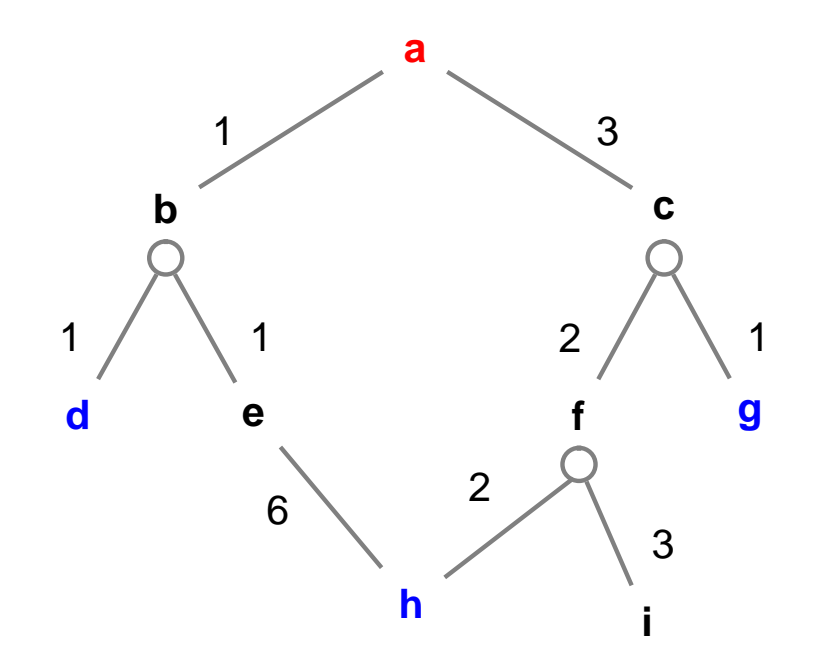

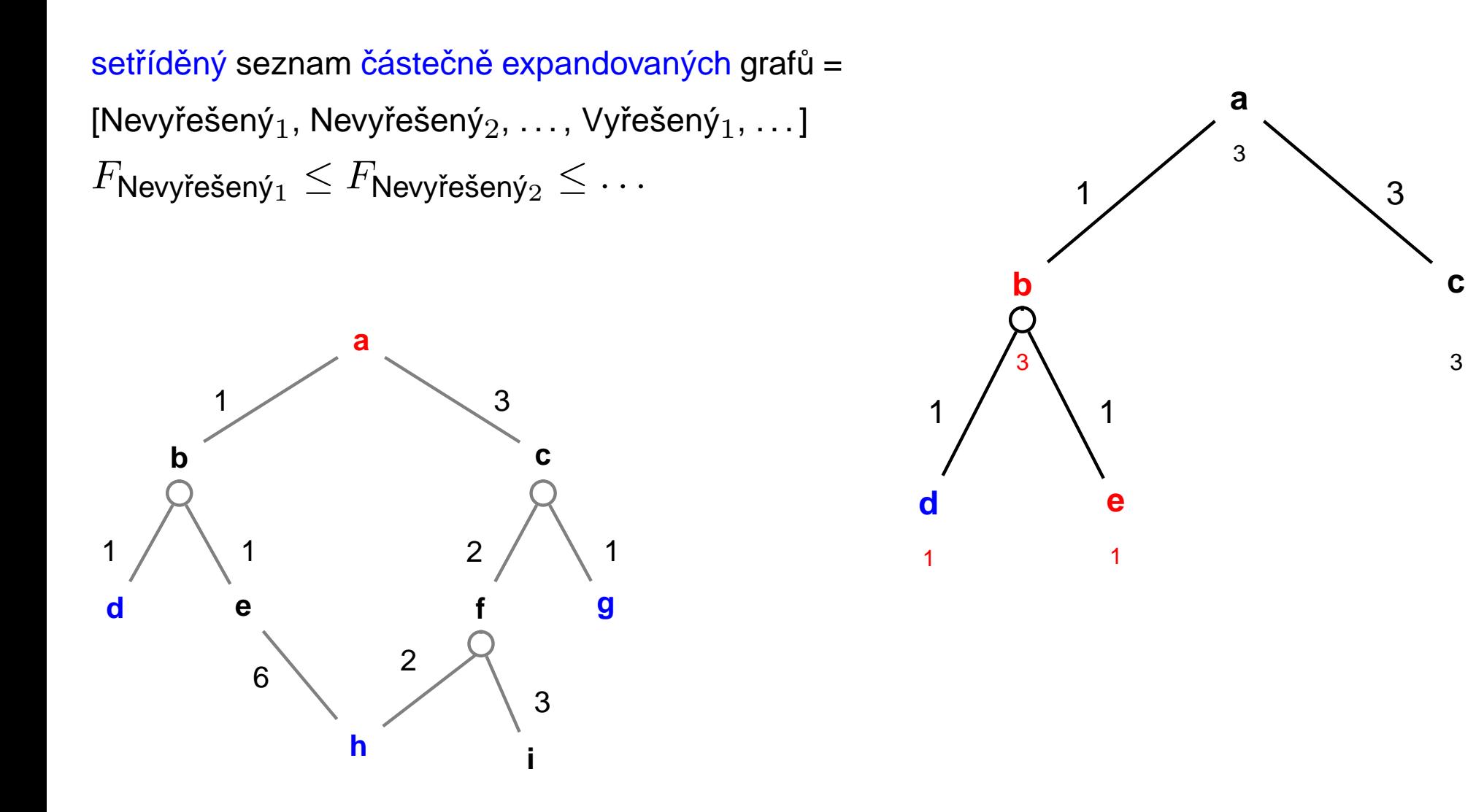

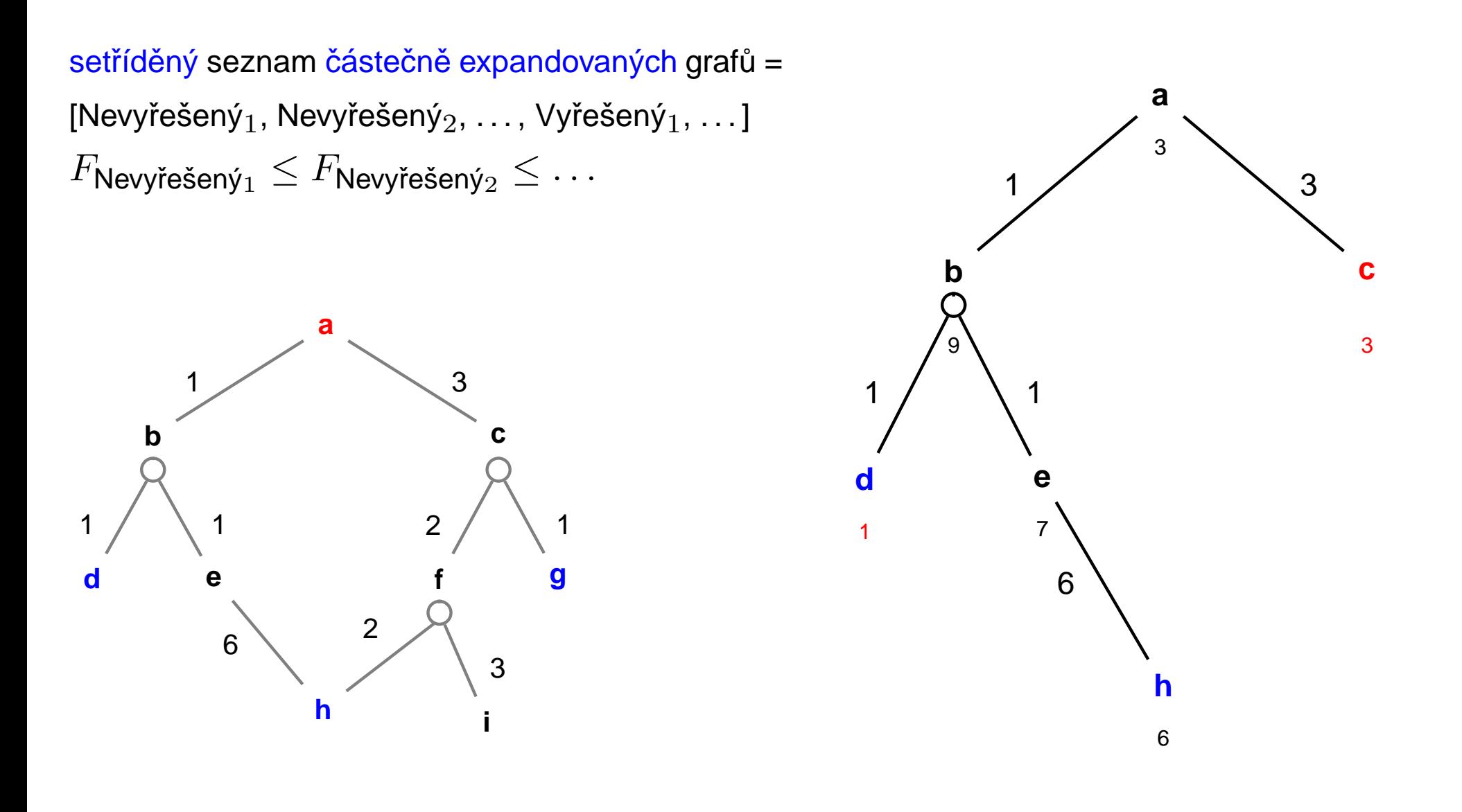

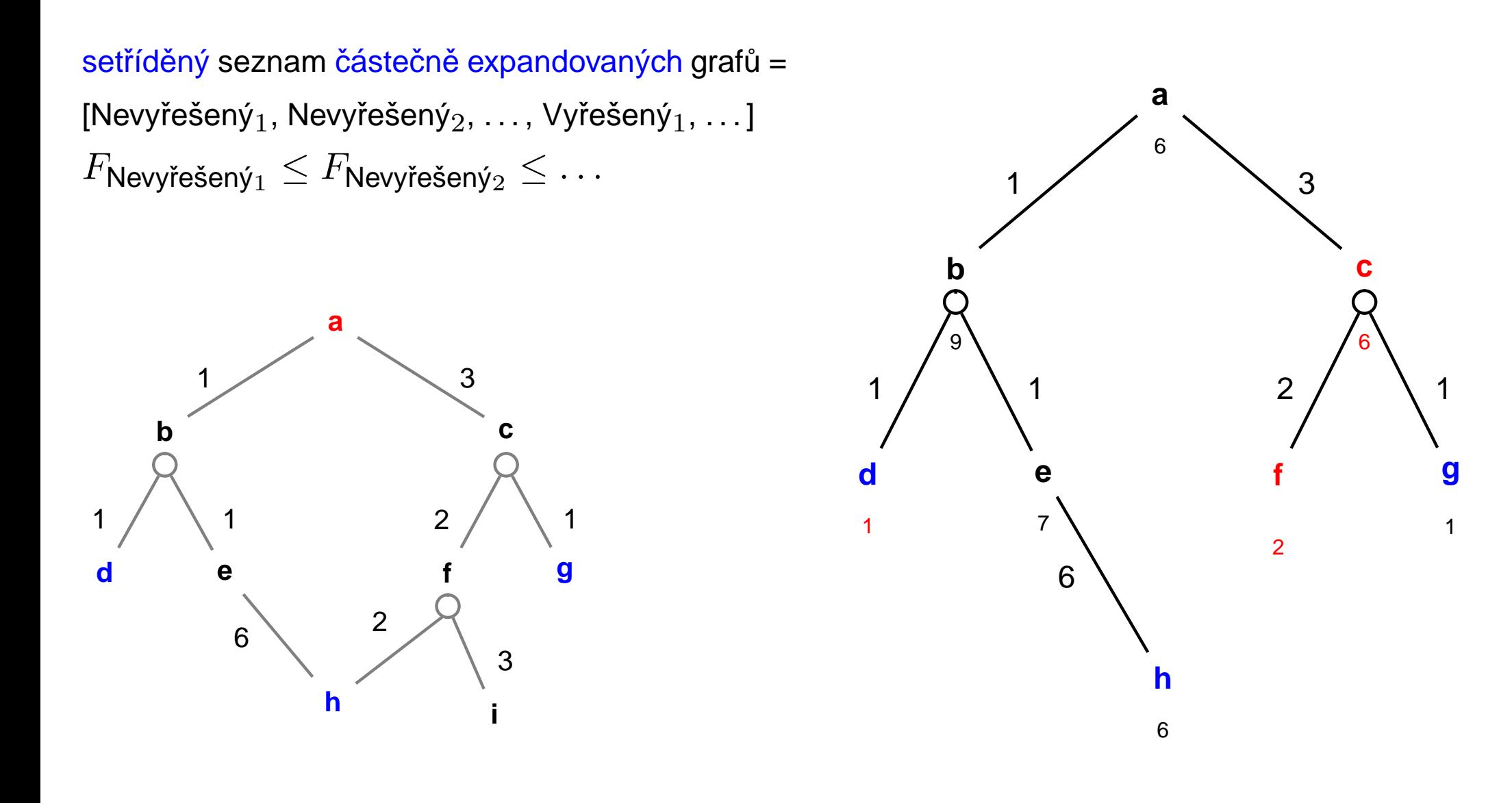

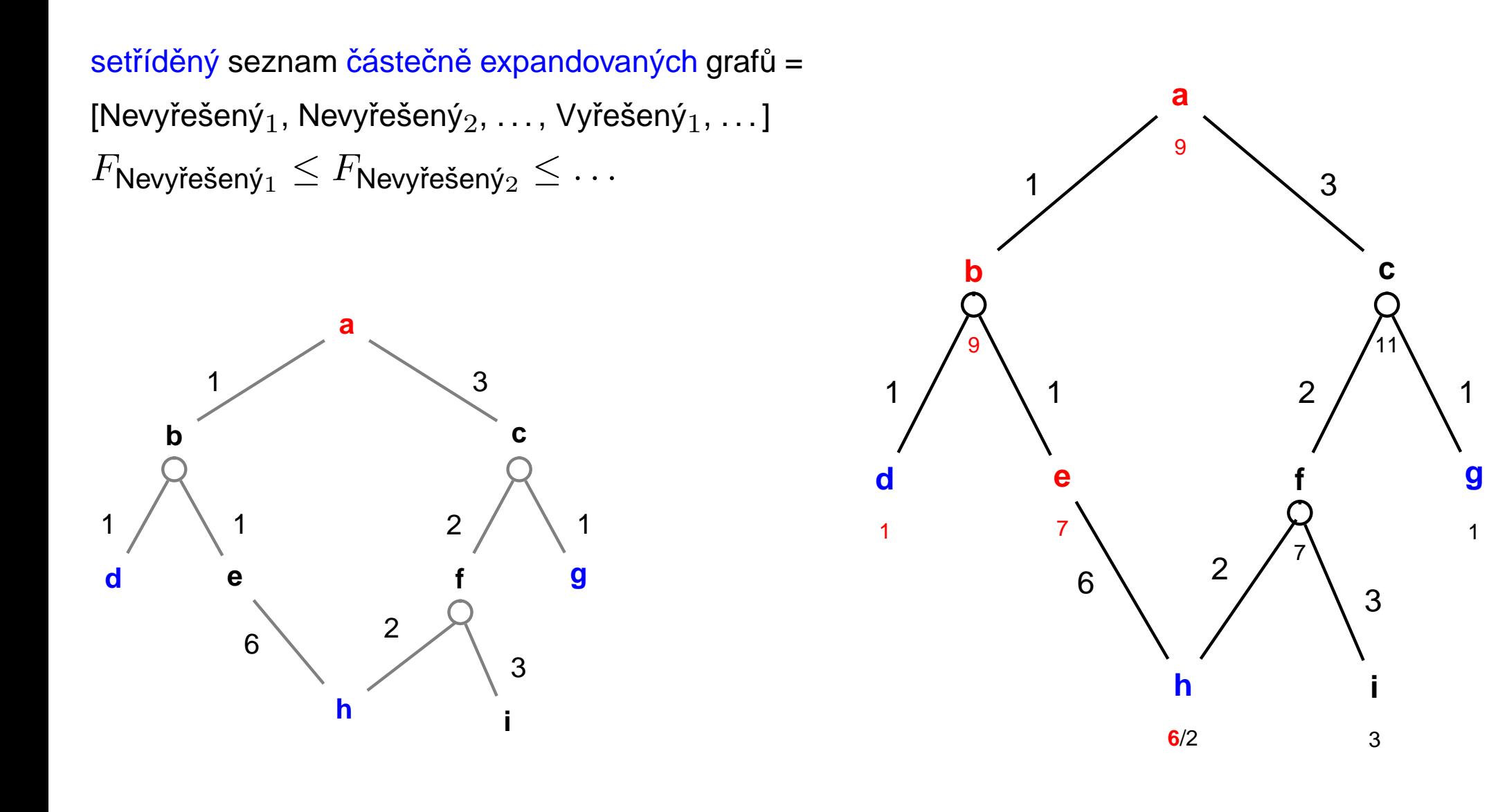

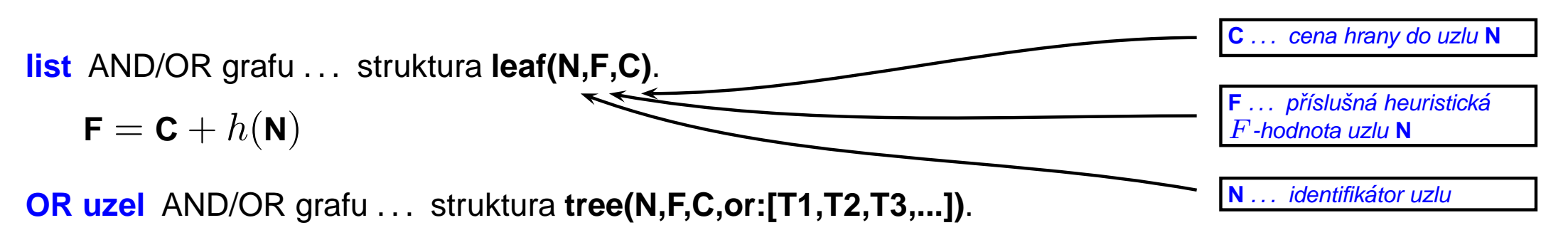

 $\mathbf{F} = \mathbf{C} + \min_i \mathbf{F}_i$ 

**AND uzel** AND/OR grafu . . . struktura **tree(N,F,C,and:[T1,T2,T3,...])**.

$$
\mathbf{F} = \mathbf{C} + \sum_i \mathbf{F}_i
$$

**vyre ˇ sen´y list <sup>ˇ</sup>** AND/OR grafu . . . struktura **solvedleaf(N,F)**.

$$
\mathbf{F}=\mathbf{C}
$$

**vyre ˇ sen´y OR uzel <sup>ˇ</sup>** AND/OR grafu . . . struktura **solvedtree(N,F,T)**.

 $F = C + F_1$ 

**vyre ˇ sen´y AND uzel <sup>ˇ</sup>** AND/OR grafu . . . struktura **solvedtree(N,F,and:[T1,T2,...])**.

 $\mathbf{F} = \mathbf{C} + \sum_i \mathbf{F}_i$ 

andor(Node, Solution Tree) : – biggest(Bound), expand(leaf(Node, 0,0), Bound, Solution Tree, yes).

```
expand(Tree, Bound, Tree, no) :- f(Tree, F), F > Bound, I.
```

```
expand(leaf(Node,F,C),_,solvedleaf(Node,F),yes) : - goal(Node),!
```

```
expand(leaf(Node,F,C),Bound,NewTree,Solved) : – expandnode(Node,C,Tree1),!
    (expand(Tree1, Bound, New Tree, Solved); Solved=never, !).
```

```
expand(tree(Node,F,C,SubTrees),Bound,NewTree,Solved) : - Bound1 is Bound-C,
   expandlist (SubTrees, Bound1, New Subs, Solved1),
   continue (Solved 1, Node, C, New Subs, Bound, New Tree, Solved).
```

```
expandlist (Trees, Bound, New Trees, Solved) : -
    selecttree (Trees, Tree, Other Trees, Bound, Bound1),
    expand(Tree, Bound1, New Tree, Solved1),
    combine(OtherTrees,NewTree,Solved1,NewTrees,Solved).
```

```
continue(yes, Node, C, Sub Trees, _, solved tree(Node, F, Sub Trees), yes) :-
    bestf (SubTrees, H), F is C+H,!.
continue(never, _, _, _, _, _, _, never) : -  !.
continue(no, Node, C, Sub Trees, Bound, New Tree, Solved) : - bestf(Sub Trees, H),
    F is C+H, !, expand(tree(Node, F, C, Sub Trees), Bound, New Tree, Solved).
```

```
andor(Node, Solution Tree) : – biggest(Bound), expand(leaf(Node, 0,0), Bound, Solution Tree, yes).
% 1: limit Bound překročen (ve všech dalších klauzulích platí F = < Bound)
                                                                                       expand(+Tree, +Bound,
expand(Tree, Bound, Tree, no) :- f(Tree, F), F > Bound, !. \leftarrow-NewTree. ?Solved)
                                                                                       expanduje Tree po Bound.
% 2: nalezen cíl
                                                                                        Výsledek je NewTree se
expand(leaf(Node,F,C),_,solvedleaf(Node,F),yes) : - goal(Node),!
                                                                                        stavem Solved
% 3: expanze listu
expand(leaf(Node,F,C),Bound,NewTree,Solved) : - expandnode(Node,C,Tree1),!,
    (expand(Tree1, Bound, New Tree, Solved); Solved=never, !).
% 4: expanze stromu
expand(tree(Node,F,C,SubTrees),Bound,NewTree,Solved) :- Bound1 is Bound-C,
    expandlist (SubTrees, Bound 1, New Subs, Solved 1),
    continue(Solved1, Node, C, NewSubs, Bound, New Tree, Solved).
expandlist (Trees, Bound, New Trees, Solved) : -
    selecttree (Trees, Tree, Other Trees, Bound, Bound1),
    expand(Tree, Bound1, New Tree, Solved1),
    combine(OtherTrees, NewTree, Solved1, NewTrees, Solved).
continue(yes, Node, C, Sub Trees, _, solved tree(Node, F, Sub Trees), yes) :-
    bestf (SubTrees, H), F is C+H,!.
continue(never, _, _, _, _, _, _, never) : - !.
continue(no, Node, C, Sub Trees, Bound, New Tree, Solved) : - bestf(Sub Trees, H),
    F is C+H, !, expand(tree(Node, F, C, Sub Trees), Bound, New Tree, Solved).
```
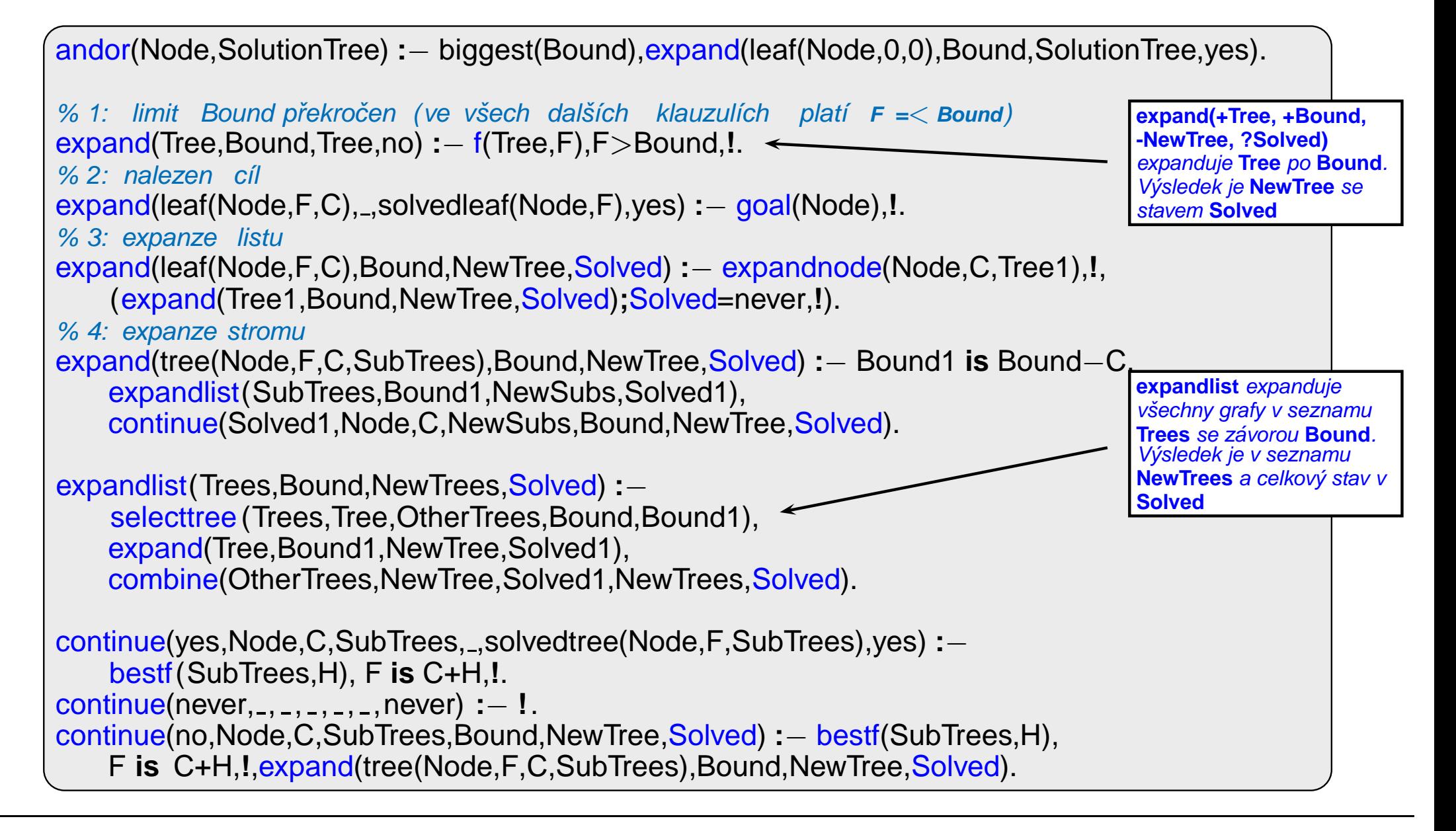

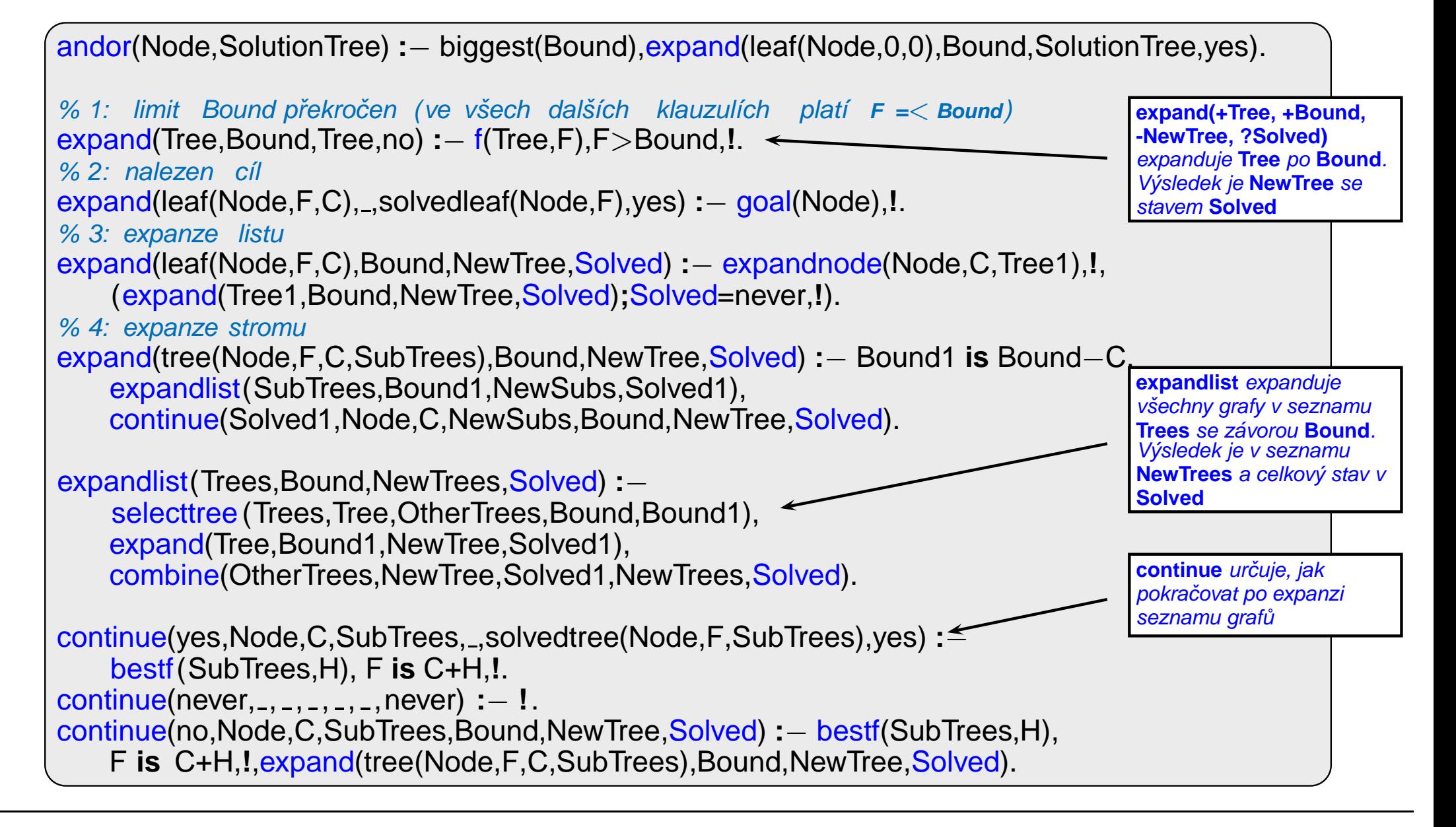

```
combine(or:. There. yes, Tree. yes): - 1.combine(or:Trees,Tree,no,or:NewTrees,no) : - insert(Tree,Trees,NewTrees),!
combine(or:[],...,never...,never): - !.combine(or: Trees, ., never, or: Trees, no) :- !.combine(and:Trees,Tree,yes,and:Tree|Trees],yes) : – allsolved(Trees), !.
combine(and:_,_,never,_,never) :- !.
combine(and:Trees,Tree,YesNo,and:NewTrees,no): - insert(Tree,Trees,NewTrees), !.
expandnode(Node,C,tree(Node,F,C,Op:SubTrees)) : - Node ---> Op:Successors,
    expandsucc(Successors, SubTrees), bestf(Op:SubTrees, H), F is C+H.
expandsucc ([1,[1]).
expandsucc([Node/C|NodesCosts],Trees) : - h(Node,H),F is C+H,expandsucc(NodesCosts,Trees1).
    insert (leaf (Node, F, C), Trees 1, Trees).
allsolved ([1).
allsolved (Tree|Trees]) : – solved(Tree), allsolved (Trees).
solved(solved tree(\_ ,\_ ,\_ )).
solved(solvedleaf(_{-},_{-})).
```

```
combine(OtherTrees,NewTree,
                                                                                   Solved1, New Trees, Solved)
combine(or: . There.ves. Tree.ves): - !. \Leftrightarrowkombinuje výsledky expanze
combine(or:Trees,Tree,no,or:NewTrees,no) : – insert(Tree,Trees,NewTrees),!
                                                                                   stromu a seznamu stromů
combine(or:[],...,never...,never) :- !.combine(or: Trees, ..never, or: Trees, no) :- !.combine(and:Trees,Tree,yes,and:Tree|Trees],yes) : – allsolved(Trees), !.
combine(and:_,_,never,_,never) :- !.
combine(and:Trees,Tree,YesNo,and:NewTrees,no): - insert(Tree,Trees,NewTrees), !.
expandnode(Node,C,tree(Node,F,C,Op:SubTrees)) : - Node ---> Op:Successors,
    expandsucc(Successors, SubTrees), bestf(Op:SubTrees, H), F is C+H.
expandsucc ([1,[1]).
expandsucc([Node/C|NodesCosts],Trees) : - h(Node,H),F is C+H,expandsucc(NodesCosts,Trees1).
    insert (leaf (Node, F, C), Trees 1, Trees).
allsolved ([1).
allsolved ([Tree|Trees]) : – solved(Tree), allsolved (Trees).
solved(solved tree(\_ \, \_ \,)).
solved(solvedleaf(_,_)).
```
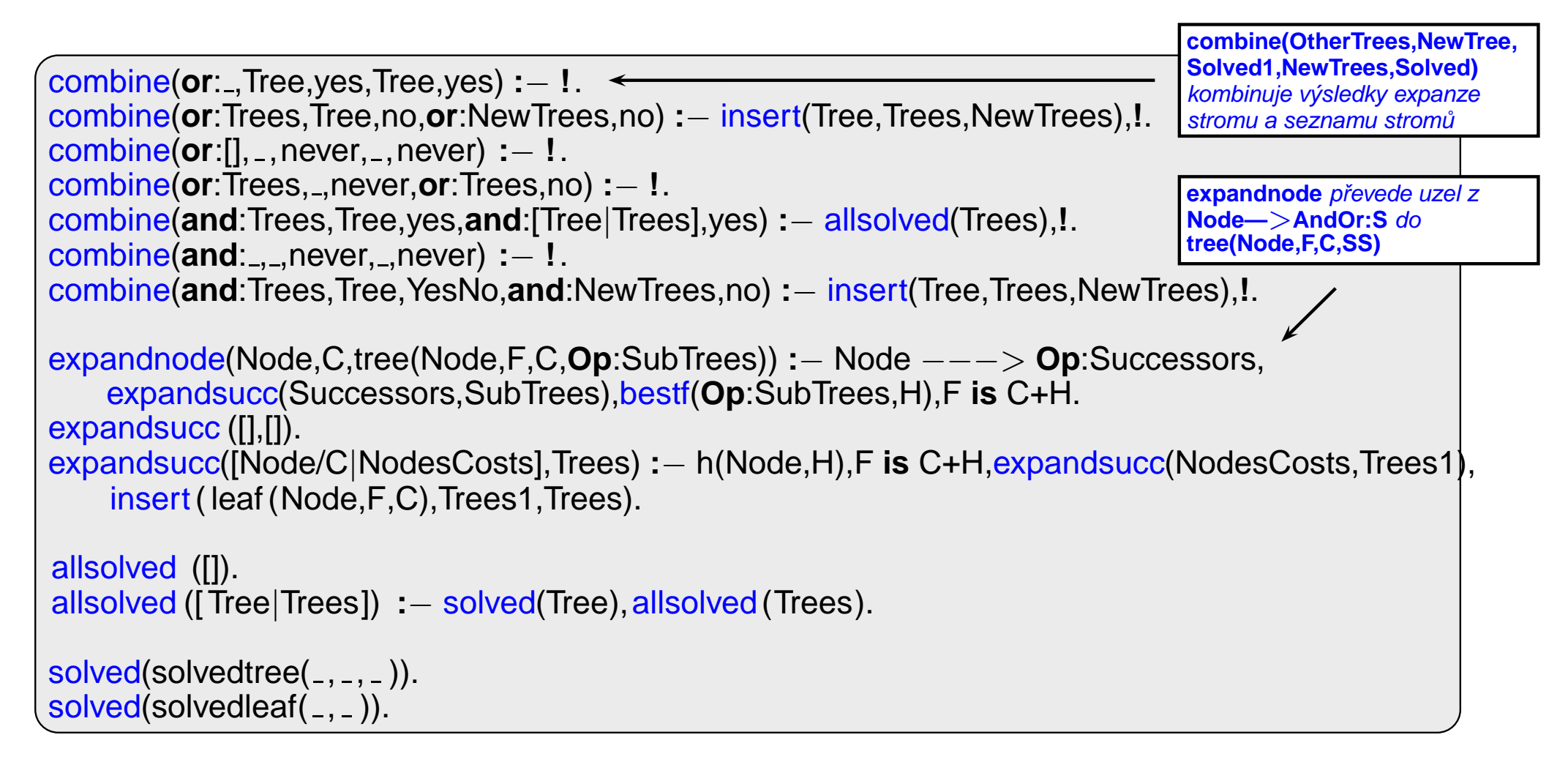

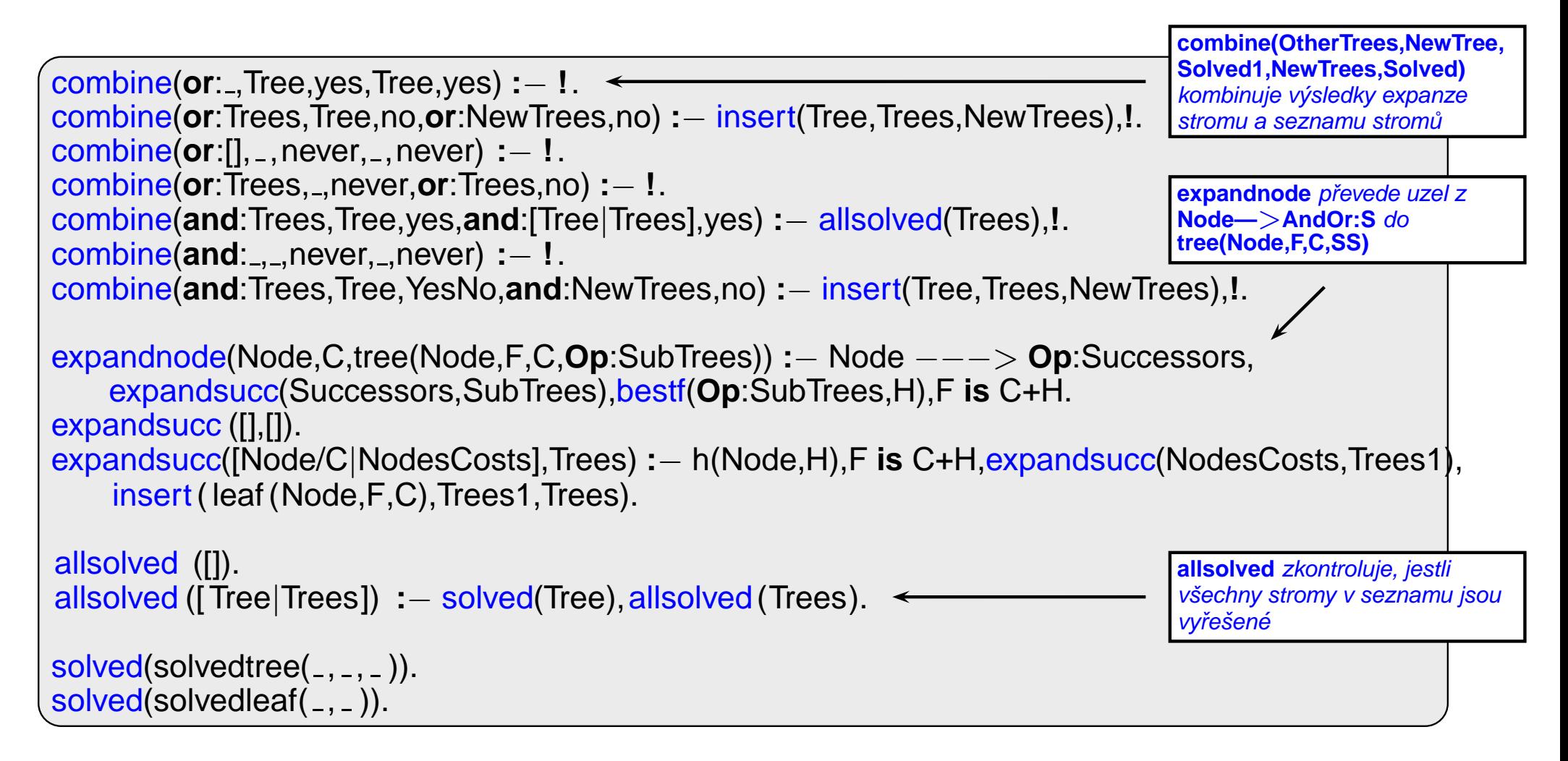

```
f(Tree, F) := arg(2, Tree, F), !.
insert(T, [], [T]) := !.
insert(T, [T1|Ts], [T, T1|Ts]) : - solved(T1),!.
insert(T, [T1|Ts], [T1|Ts1]) :- solved(T), insert(T, Ts, Ts1), !.
insert (T, [T1|Ts], [T, T1|Ts]) : - f(T,F), f(T1,F1), F=<F1,!.insert(T, [T1|Ts], [T1|Ts1]) :- insert(T, Ts, Ts1).% první následovník v OR-uzlu je nejlepší
bestf(or:[Tree]_], F) : – f(Tree,F),!.
bestf(and:[1,0) :-!.
bestf(and:[Tree1|Trees],F) :- f(Tree1, F1), bestf(and:Trees,F2),F is F1+F2,!.
bestf(Tree,F) : - f(Tree,F).
selecttree (Op: [Tree], Tree, Op: [], Bound, Bound) : — ! % The only candidate
selecttree (Op: [Tree|Trees], Tree, Op: Trees, Bound, Bound1) : - bestf(Op: Trees, F),
    (Op=or,!,min(Bound,F,Bound1);Op=and,Bound1 is Bound-F).
min(A,B,A) : - A < B, I.min(A,B,B).
```
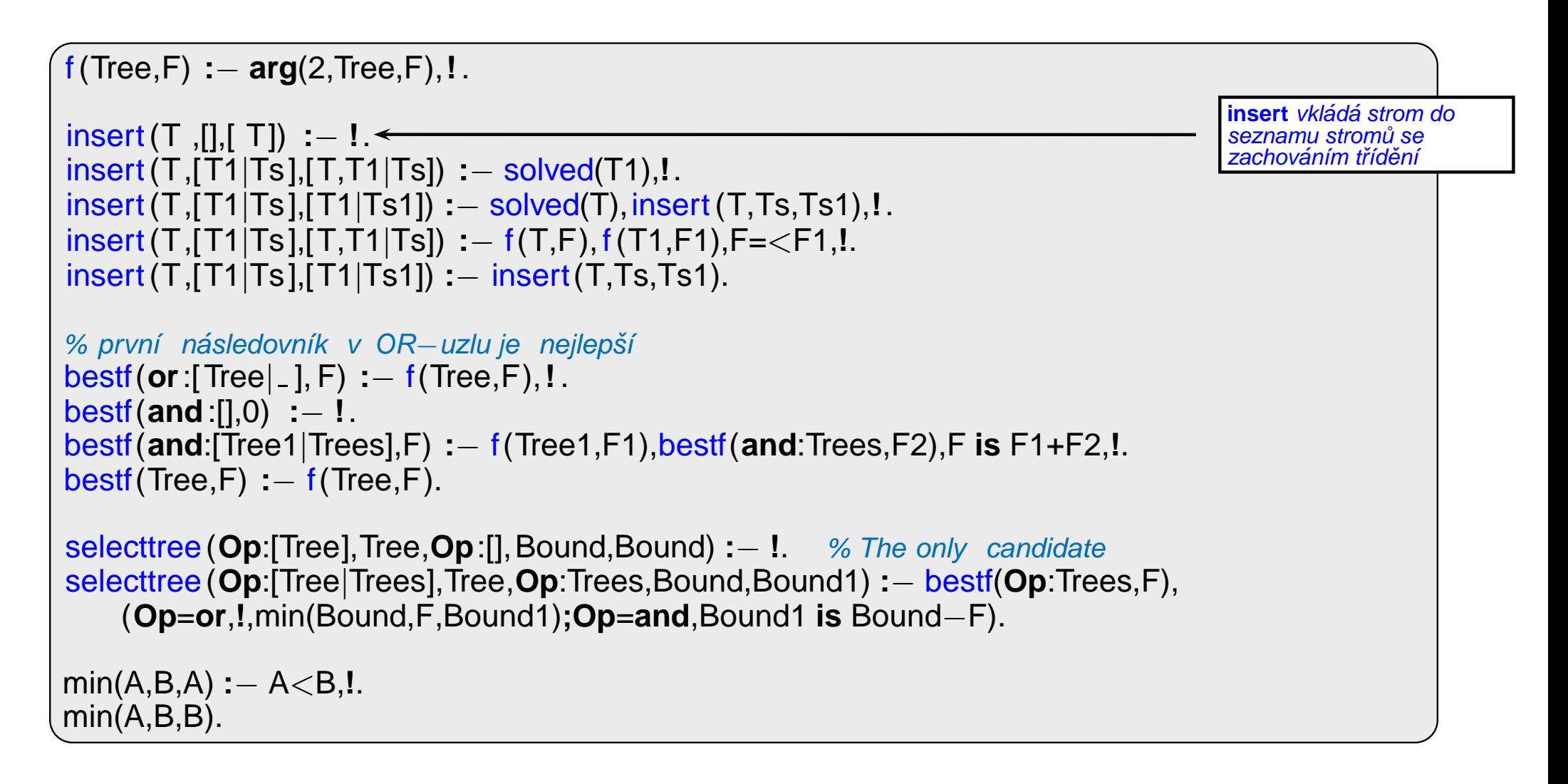

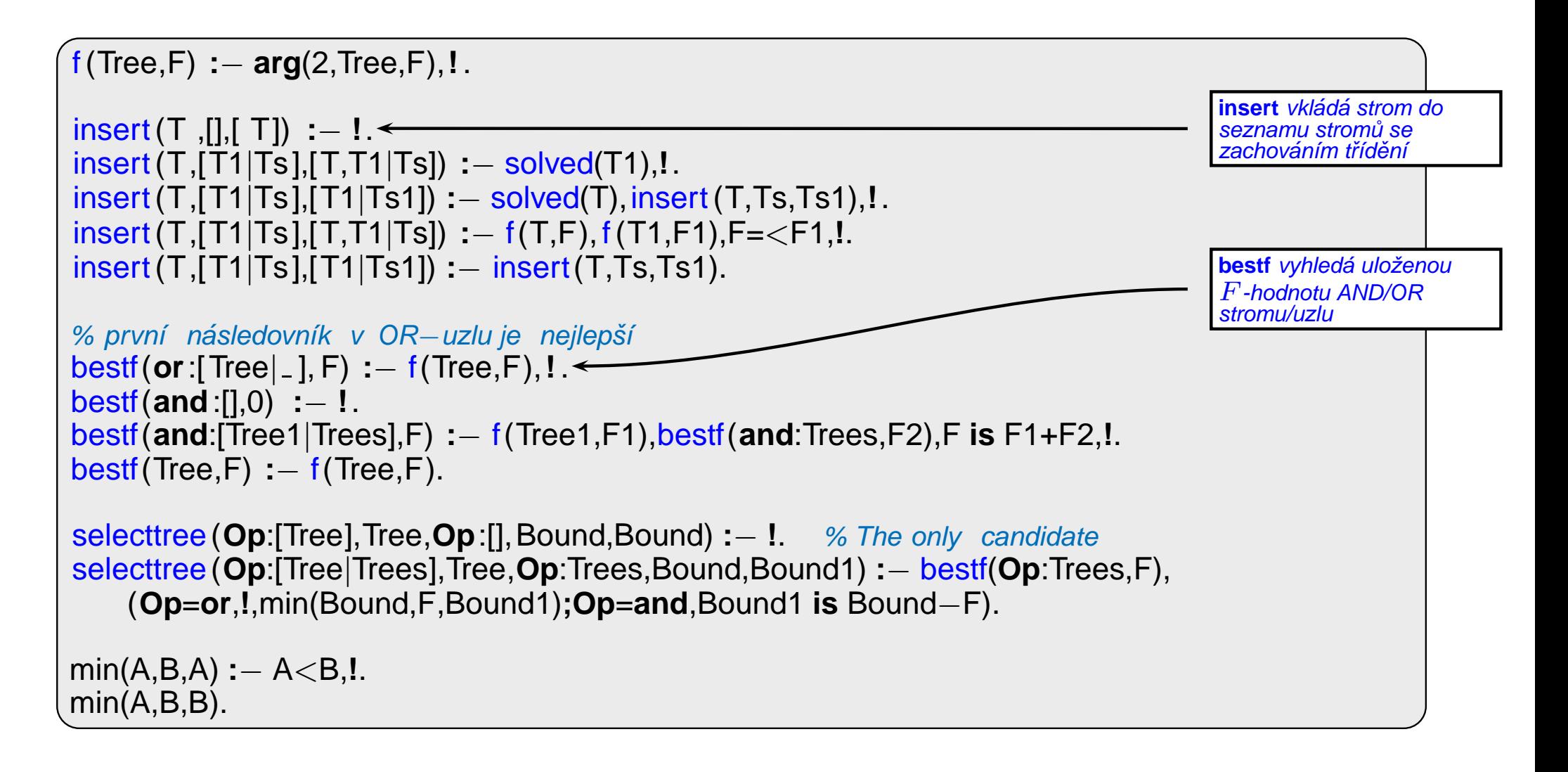

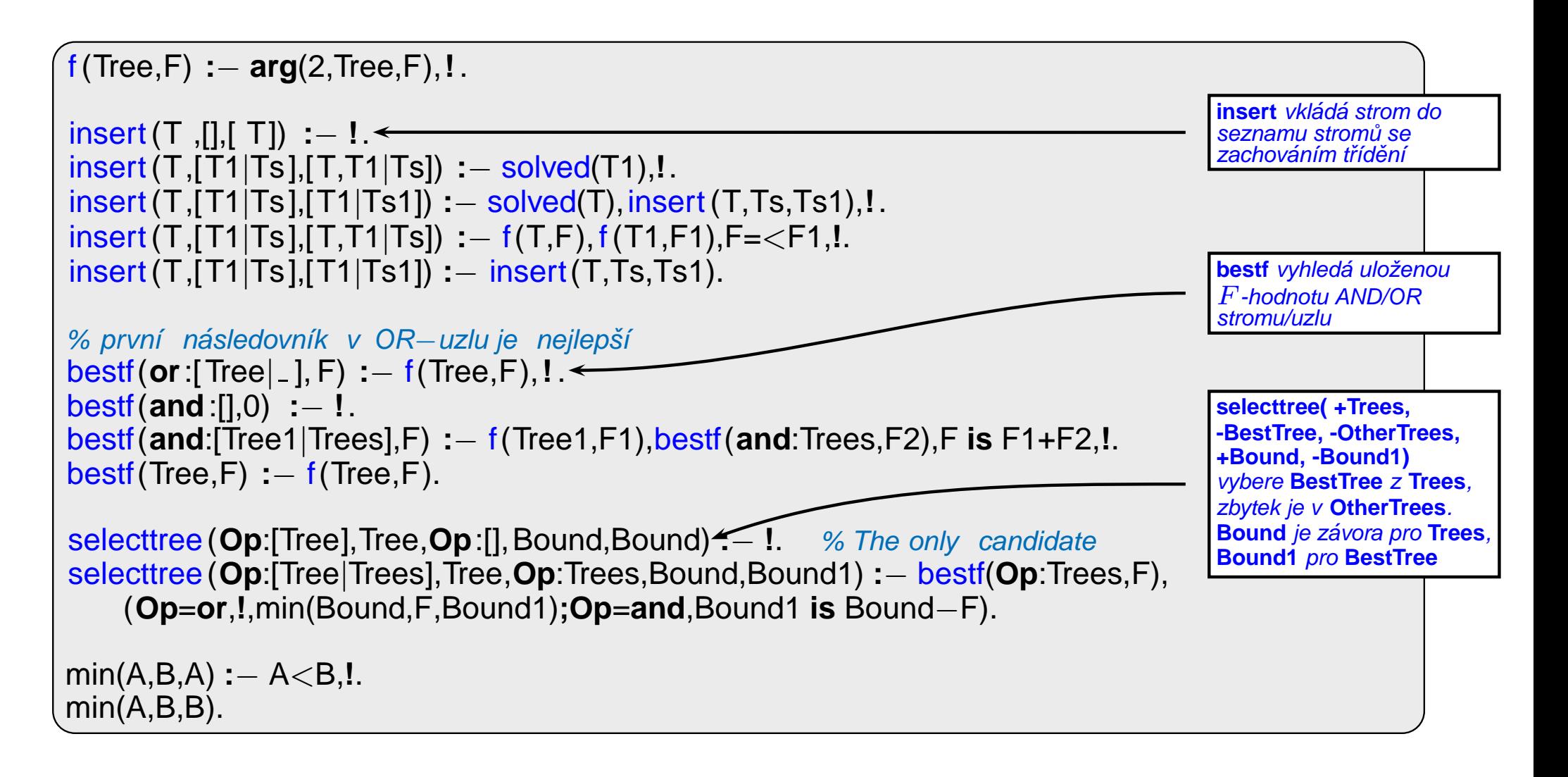

# CESTA MEZI MĚSTY HEURISTICKÝM AND/OR HLEDÁNÍM

- **→** cesta mezi Mesto1 a Mesto2 predikát move(Mesto1,Mesto2,Vzdal).
- → klíčové postavení města Mesto3 predikát key(Mesto1–Mesto2,Mesto3).

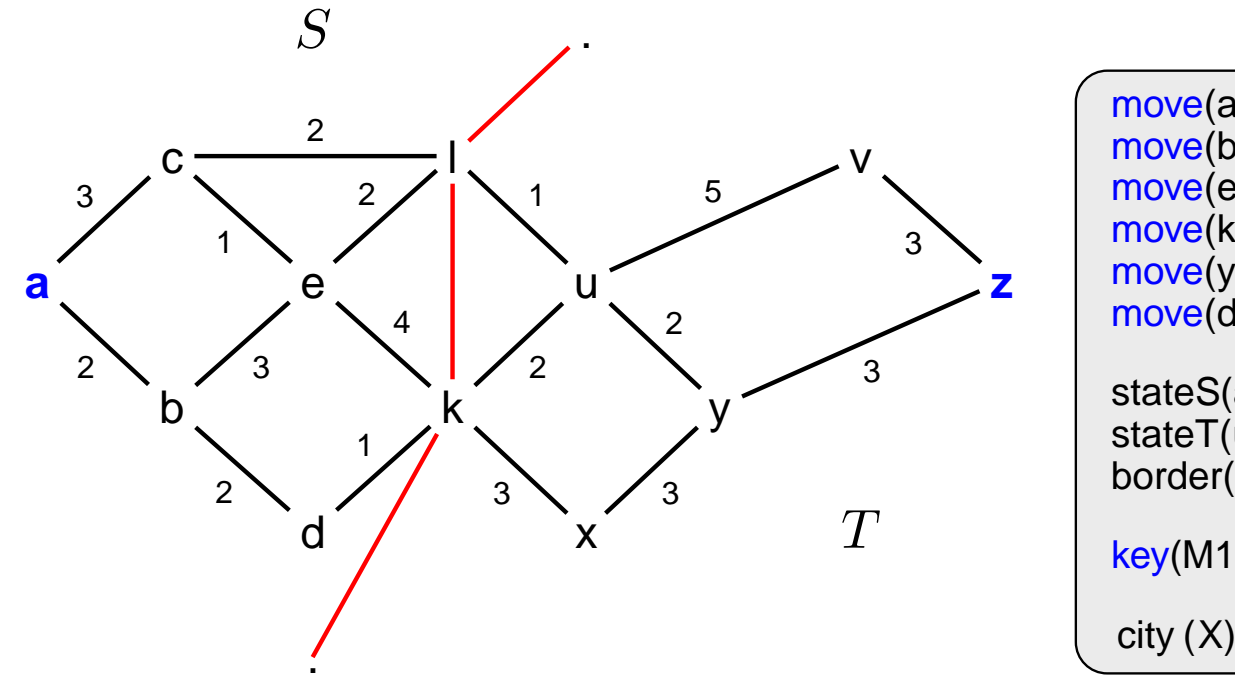

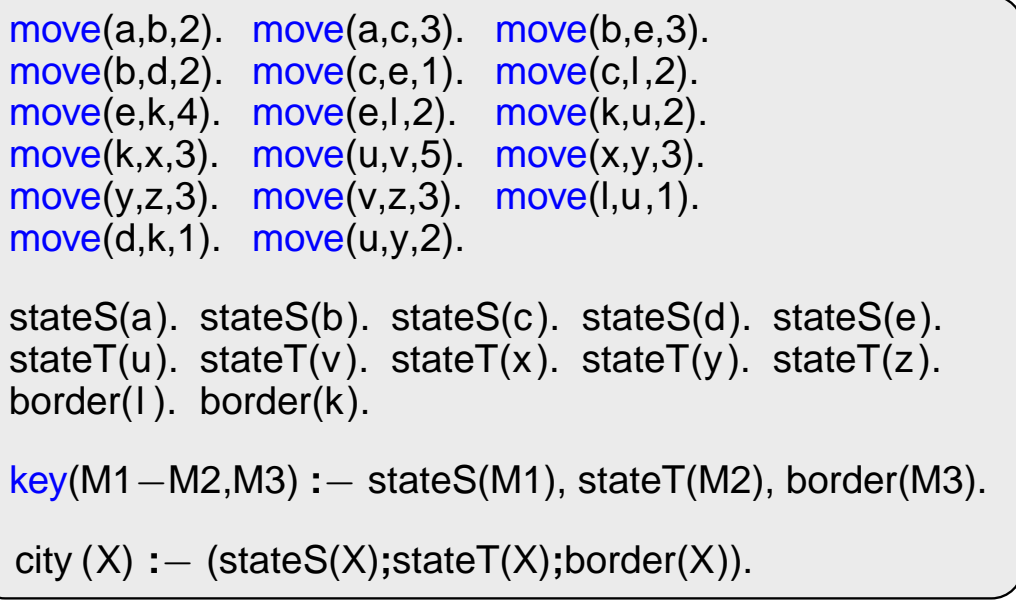

# CESTA MEZI MĚSTY HEURISTICKÝM AND/OR HLEDÁNÍM pokrač.

vlastní hledání cesty: 1. Y1, Y2,... klíčové body mezi městy A a Z. Hledej jednu z cest:

- $\rightarrow$  cestu z A do Z přes Y1
- → cestu z A do Z přes Y2
- $\rightarrow$  ...
- 2. Není-li mezi městy A a Z klíčové město  $\Rightarrow$  hledej souseda Y města A takového, že existuje cesta z Y do Z.

# CESTA MEZI MĚSTY HEURISTICKÝM AND/OR HLEDÁNÍM pokrač.

Konstrukce příslušného AND/OR grafu:

**?**<sup>−</sup> **op**(560,xfx,via). % operatory ´ **<sup>X</sup>**−**<sup>Z</sup>** <sup>a</sup> **<sup>X</sup>**−**<sup>Z</sup> via <sup>Y</sup>** <sup>a</sup>−<sup>z</sup> −−−<sup>&</sup>gt; **or**:[a−<sup>z</sup> via k/0,a−<sup>z</sup> via l/0] <sup>a</sup>−<sup>v</sup> −−−<sup>&</sup>gt; **or**:[a−<sup>v</sup> via k/0,a−<sup>v</sup> via l/0] ... <sup>a</sup>−l −−−<sup>&</sup>gt; **or**:[c−l/3,b−l/2] b−l −−−<sup>&</sup>gt; **or**:[e−l/3,d−l/2] ... <sup>a</sup>−<sup>z</sup> via l −−−<sup>&</sup>gt; **and**:[a−l/0,l−z/0] <sup>a</sup>−<sup>v</sup> via l −−−<sup>&</sup>gt; **and**:[a−l/0,l−v/0] ... goal(a−a). goal(b−b). ...

CESTA MEZI MĚSTY HEURISTICKÝM AND/OR HLEDÁNÍM pokrač.

Konstrukce příslušného AND/OR grafu:

**?**<sup>−</sup> **op**(560,xfx,via). % operatory ´ **<sup>X</sup>**−**<sup>Z</sup>** <sup>a</sup> **<sup>X</sup>**−**<sup>Z</sup> via <sup>Y</sup>** <sup>a</sup>−<sup>z</sup> −−−<sup>&</sup>gt; **or**:[a−<sup>z</sup> via k/0,a−<sup>z</sup> via l/0] <sup>a</sup>−<sup>v</sup> −−−<sup>&</sup>gt; **or**:[a−<sup>v</sup> via k/0,a−<sup>v</sup> via l/0] ... <sup>a</sup>−l −−−<sup>&</sup>gt; **or**:[c−l/3,b−l/2] b−l −−−<sup>&</sup>gt; **or**:[e−l/3,d−l/2] ... <sup>a</sup>−<sup>z</sup> via l −−−<sup>&</sup>gt; **and**:[a−l/0,l−z/0] <sup>a</sup>−<sup>v</sup> via l −−−<sup>&</sup>gt; **and**:[a−l/0,l−v/0] ...  $goal(a-a)$ .  $goal(b-b)$ . ...

<sup>X</sup>−<sup>Z</sup> −−−<sup>&</sup>gt; **or**:Problemlist **:**<sup>−</sup> city(X),city(Z), bagof((X−<sup>Z</sup> via Y)/0, key(X−Z,Y), Problemlist),**!**. <sup>X</sup>−<sup>Z</sup> −−−<sup>&</sup>gt; **or**:Problemlist **:**− city(X),city(Z), bagof((Y−Z)/D, move(X,Y,D), Problemlist). <sup>X</sup>−<sup>Z</sup> via <sup>Y</sup> −−−<sup>&</sup>gt; **and**:[(X−Y)/0,(Y−Z)/0]**:**− city(X),city(Z),key(X−Z,Y).  $qcal(X-X)$ . /\* h(Node, H). ... heuristická funkce \*/

Když  $\forall n : h(n) \leq h^*(n)$ , kde  $h^*$  je minimální cena řešení uzlu  $n \Rightarrow$  najdeme vždy optimální řešení